# **Sampled Reference Frame Algorithm Based on Space Vector Pulse Width Modulation for Five Level Cascaded H-Bridge Inverter**

**Gomathi C\*<sup>1</sup> , Navya Nagath<sup>2</sup> , Veerakumar S3** 

Department of Electrical and Electronics Engineering, Bannari Amman Institute of Technology Sathyamangalam Erode (DT), India \*Corresponding author, email: csgomathi@gmail.com, navinagatheee@gmail.com

#### *Abstract*

*In This paper the Sampled Reference Frame Algorithm for Five Level Cascaded H-Bridge Inverter is presented. This simple method is less computation method than Sector Identification. This SVPWM can drive any Multilevel Inverter with good DC utilization, less switching stress. This is used for high voltage and high power applications. By using Sampled Reference Frame Algorithm, there is no use of look up tables, sector selection, no need of reference voltage and angle information, 3φ to 2φ transformation. The inverter's structure of these inverters is developed by using MATLAB SIMULINK software.*

*Keywords: Space vector pulse width modulation. (SVPWM).Sinusoidal pulse width modulation (SPWM), Multilevel Inverter (MLI), Sector Identification Method, Sample Reference Frame Algorithm*

#### **1. Introduction**

Decades the multi level inverter acts an important role in industries because of high voltage /high power application. To control the multi level inverter the pulse width modulation is suggested [2]. Conventional Sinusoidal Pulse Width Modulation (SPWM) disadvantages are overcome by the SVPWM. The SVPWM has better dc utilization, less switching stress and low THD [6]. The Sector Identification can be done by  $3\varphi$  to  $2\varphi$  transformation. Then, the looks up tables are used to determine the switching vectors in better switching sequence. Finding the duration of switching vectors can be simplified by mapping the sector of multilevel inverter that considered to two level inverter. Then the Sampled Reference Frame Algorithm is the less computational method. By this sampled reference frame algorithm, switching times determined from the sampled reference phase voltages. After getting modulating wave, this compare with carrier wave. That is followed by carrier based pulse width modulation. There are 2 types, 1) Phase Shifted Multicarrier Modulation and 2) Level Shifted Multi Carrier Modulation [4]. The level shifted multi carrier modulation is classified into 3, they are, In-Phase Disposition (IPD), Alternative Phase Opposite Disposition (APOD), Phase Opposite Disposition (POD). In this paper the in phase disposition method is used. Then that pulses are given to the Cascaded Five Level H-Bridge Inverter. That has been developed in the MATLAB SIMULLINK software.

# **2. Multi Level Inverter**

Multi Level Inverter is used to boost the voltage level with low THD. There are three types of Multi Level Inverter, They are, Diode Clamped Multi Level Inverter, Capacitor Clamped Multi Level Inverter, Cascaded H-Bridge Multi Level Inverter.

#### **Cascaded H-Bridge Multi Level Inverter**

In this cascaded H-bridge multi level inverter, the cascaded full bridge with separate DC sources, number of devices are less used [1].

 $\overline{a}$ 

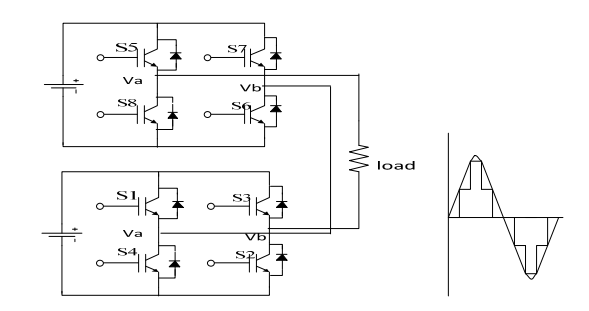

Figure 1. Five level cascaded H-bridge inverter.

Using of H- bridges including in this multilevel inverter increases the voltage level of the inverter. The Figure 1shows the five level cascaded H-bridge inverter. This having 8 switches, two DC sources and load. This requires less no of components, same amount of components are sufficient in every voltage level. For different voltage level the operation of switching sequence will be following in the table 1, when the battery has  $2V_{dc}$  voltage.

Table 1. Operating Switches with Different Voltage Level.

| SI.No | Voltage Level | <b>Operating Switches</b> |
|-------|---------------|---------------------------|
| 1     | Ω             | $S_1 S_5 S_7 S_3$         |
| 2     | $V_{dc}$      | $S_1 S_6 S_8 S_2$         |
| 3     | $2V_{dc}$     | $S_1 S_6 S_5 S_2$         |
| 4     | $-2V_{dc}$    | $S_3 S_8 S_7 S_4$         |
| 5     | $-V_{dc}$     | $S_4 S_6 S_5 S_2$         |

# **3. Basic Principle of SVPWM**

 The SVPWM have the constant switching time calculations for each state. This SVPWM can easily be changed to higher levels.SVPWM have good utilization of the DC link voltage, low current ripple and relative easy hardware implementation [3]. Compared to the SPWM, the SVPWM has a 15% higher utilization ratio of the voltage. As the number of level increases, the redundant switching states increases and also the complexity of selection of the switching states [5].

#### **Reference Vector**

The reference vector is represented in a  $\alpha\beta$ -plane. The switches being ON or OFF are determined by the location of the reference vector on this αβ-plane.

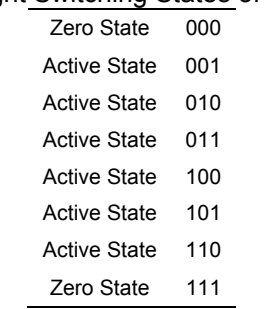

# Table 2. Eight Switching States of the Inverter

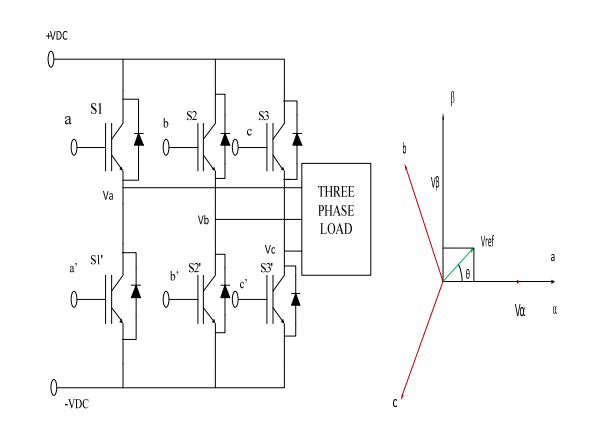

Figure 2. (a) Three phase inverter, (b) diagram of reference vector in abc and αβ axis

The switches ON means 1, OFF means 0. The switches 1, 3, 5 are the upper switches and if these are 1 it turns the upper inverter leg ON and the terminal voltage ( $V_a$ ,  $V_b$ , and Vc) is positive. If the upper switches are zero, then the terminal voltage is 0. The lower switches are complementary to the upper switches, so the only possible combinations are the switching states: 000, 001, 010, 011, 100, 110, 110, 111. This means that there are 8 possible switching states, for which two of them are zero switching states and six of them are active switching states [9]. These are represented by active (V1-V6) and zero (V0) vectors. The zero vectors are placed in the axis origin.

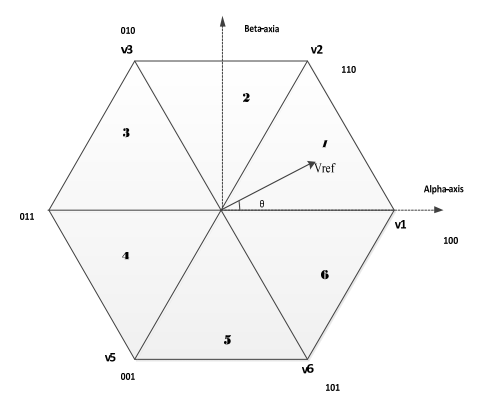

Figure 3. Space Vector Diagram of Two Level Inverter.

It is assumed that the three-phase system is balanced:

$$
V_{a0} + V_{b0} + V_{c0} = 0 \tag{1}
$$

These are the instantaneous phase voltages:

 $V_a = \text{Vsin}(\theta t)$  (2)

$$
V_b = \text{Vsin}\left(\theta t + \frac{2\pi}{3}\right) \tag{3}
$$

$$
V_c = \text{Vsin}\left(\theta t + \frac{4\pi}{3}\right) \tag{4}
$$

130 ■

When the three phase voltages are applied to a AC machine a rotating flux is created. This flux is represented as one rotating voltage vector. The magnitude and angle of this vector can be calculated with Clark's Transformation:

$$
V_{ref} = V_{\alpha} + jV_{\beta} \tag{5}
$$

The magnitude and angle of the reference vector is:

$$
|V_{ref}| = \sqrt{V_{\alpha}^2 + V_{\beta}^2} \qquad \theta = \tan^{-1} \left(\frac{v_{\beta}}{v_{\alpha}}\right)
$$

The reference voltage can then be expresses as:

$$
V_{\alpha} + jV_{\beta} = \frac{2}{3} \left( V_{\alpha} + e^{j\frac{2\pi}{3}} V_{b} + e^{-j\frac{2\pi}{3}} V_{c} \right)
$$
 (6)

Inserting the phase shfted values for  $V_a$ ,  $V_b$  and  $V_c$  gives:

$$
V_{\alpha} + jV_{\beta} = \frac{2}{3} \left( V_{\alpha} + \cos\left(\frac{2\pi}{3}\right) V_{b} + \cos\left(\frac{2\pi}{3}\right) V_{c} \right) + j\frac{2}{3} \left( \sin\left(\frac{2\pi}{3}\right) V_{b} - \sin\left(\frac{2\pi}{3}\right) V_{c} \right) \tag{7}
$$

The voltage vectors on the alpha and beta axis can then be described as:

$$
\begin{pmatrix} V_{\alpha} \\ V_{\beta} \end{pmatrix} = \frac{2}{3} \begin{pmatrix} 1 & \cos\left(\frac{2\pi}{3}\right) & \cos\left(\frac{2\pi}{3}\right) \\ 0 & \sin\left(\frac{2\pi}{3}\right) & -\sin\left(\frac{2\pi}{3}\right) \end{pmatrix} \begin{pmatrix} V_{\alpha} \\ V_{b} \\ V_{c} \end{pmatrix}
$$
(8)

$$
=\frac{2}{3}\begin{pmatrix}1 & \frac{-1}{2} & \frac{1}{2} \\ 0 & \frac{\sqrt{3}}{2} & -\frac{\sqrt{3}}{2}\end{pmatrix}*\begin{pmatrix}V_a \\ V_b \\ V_c\end{pmatrix}
$$
(9)

$$
V_{\alpha} = \frac{2}{3} \left( V_{\alpha} - \frac{1}{2} V_{b} - \frac{1}{2} V_{c} \right)
$$
 (10)

$$
V_{\beta} = \frac{2}{3} \left( \frac{\sqrt{3}}{2} V_b - \frac{\sqrt{3}}{2} V_c \right) \tag{11}
$$

Having calculated  $V_{\alpha}$ ,  $V_{\beta}$ ,  $V_{\text{ref}}$  and the reference angle, the first step is taken. The next step is to calculate the duration time for each vector V1-V6.

# **Time Duration**

Along ∝ -axis:

$$
V_1 + V_2 \cos 60 T_2 = V_{ref} T_S \cos \theta \tag{12}
$$

Along  $\beta$ -axis:

$$
V_2 \sin 60 T_2 = V_{ref} T_S \sin \theta \tag{13}
$$

$$
T_2 = \frac{V_{ref} T_S \sin \theta}{V_2 \sin 60} \tag{14}
$$

Substitute  $\alpha$ -axis equation, we get For sector 1,

$$
T_1 = \frac{2 \cdot V_{ref} T_S \sin(60 - \theta)}{\sqrt{3} V_{DC}}
$$
(15)

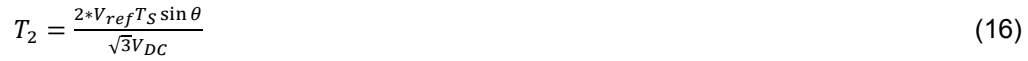

We know, 
$$
\cos \theta = \frac{V_{\alpha}}{V_{ref}}
$$

$$
So, V_{\alpha} = V_{ref} * \cos \theta \tag{17}
$$

$$
\sin \theta = \frac{v_{\beta}}{v_{ref}}
$$

So,

$$
V_{\beta} = V_{ref} * \sin \theta \tag{18}
$$

Then  $T_1$ ,  $T_2$  becomes, For sector 1,

$$
T_1 = \frac{T_S}{V_{DC}} (V_\alpha - \frac{1}{\sqrt{3}} V_\beta) \tag{19}
$$

$$
T_2 = \frac{T_S}{v_{DC} \sqrt{3}} V_\beta \tag{20}
$$

For sector 2,

$$
T_1 = \frac{T_S}{v_{DC}} (V_\alpha + \frac{1}{\sqrt{3}} V_\beta)
$$
 (21)

$$
T_2 = \frac{r_S}{v_{DC}}(-V_\alpha + \frac{1}{\sqrt{3}}V_\beta)
$$
\n(22)

For sector 3,

$$
T_1 = \frac{r_S}{\sqrt{3}v_{DC}} (2V_\beta) \tag{23}
$$

$$
T_2 = \frac{-r_S}{v_{DC}} (V_\alpha + \frac{1}{\sqrt{3}} V_\beta)
$$
 (24)

For sector 4,

$$
T_1 = -\frac{T_S}{V_{DC}} (V_\alpha - \frac{1}{\sqrt{3}} V_\beta)
$$
 (25)

$$
T_2 = -\frac{T_S}{V_{DC}} \frac{2}{\sqrt{3}} V_{\beta} \tag{26}
$$

For sector 5,

$$
T_1 = -\frac{T_S}{v_{DC}} (V_\alpha + \frac{1}{\sqrt{3}} V_\beta)
$$
 (27)

$$
T_2 = -\frac{T_S}{V_{DC}}(-V_\alpha + \frac{1}{\sqrt{3}}V_\beta)
$$
\n(28)

For sector 6,

$$
T_1 = -\frac{T_S}{\sqrt{3}V_{DC}}(2V_\beta) \tag{29}
$$

$$
T_2 = \frac{T_S}{V_{DC}} (V_\alpha + \frac{1}{\sqrt{3}} V_\beta) \tag{30}
$$

Total time is

$$
T_S = T_1 + T_2 + T_0 \tag{31}
$$

#### **Switching Time**

#### **Duty Cycle:**

Each sector having 7 switching states for each cycle. It starts and ends with a zero vector. The uneven numbers travel counter clockwise in each sector and the even sectors travel clockwise. The table3 shows the duty cycle of three phases that's are,  $T_A$ ,  $T_B$ , and  $T_C$  for six sectors.

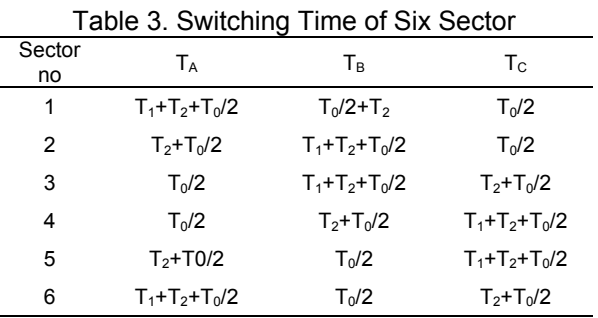

#### **4. Sampled Reference Frame Algorithm**

By using sampled reference frame algorithm, the space vector wave (like third harmonic content wave) will be produced directly from the reference phase amplitude.In SPWM, each reference phase amplitude compared with carrier and then  $V_{\text{offset}}$  is added to the reference phase amplitude for generating maximum voltage of fundamental phase voltages. The  $V_{\text{offset}}$ will be,

$$
V_{offset} = -(V_{max} + V_{min})/2
$$
\n(32)

 $V_{max}$  is the maximum magnitude from sampled reference voltages.  $V_{min}$  is the minimum magnitude from the sampled reference phase voltages. Adding  $V_{\text{offset}}$  at the sampling time will be active vectors being in sampling time, making SPWM equivalent to SVPWM .from that sampled reference phase amplitude, the minimum magnitude is first crosses the carrier wave, that creates first switching transition, the maximum magnitude cross triangular carrier wave creates last switching transition for two level inverter [10]. This can implemented to five level inverter. The following are the steps of algorithms consisting in the sampled reference frame algorithm.

Step 1: Find the sampled values for reference phase voltages

 $V_{as} = \sin \theta$  (33)

$$
V_{bs} = \sin(\theta + 120) \tag{34}
$$

$$
V_{cs} = \sin(\theta + 240) \tag{35}
$$

Step 2:

Find the time equivalent of each voltage

$$
T_{as} = V_{as} * \left(\frac{T_S}{V_{DC}}\right) \tag{36}
$$

$$
T_{bs} = V_{bs} * \left(\frac{r_s}{v_{DC}}\right) \tag{37}
$$

$$
T_{cs} = V_{cs} * \left(\frac{T_S}{V_{DC}}\right) \tag{38}
$$

Where  $T_s$  is the sampling time period and  $V_{DC}$  is the dc input voltage to the multi level inverter. Step 3:

$$
max(T_{as}, T_{bs}, T_{cs})
$$
\n(39)

$$
min(T_{as}, T_{bs}, T_{cs}) \tag{40}
$$

Step 4:

Find offset time period

$$
T_{offset} = -(T_{max} + T_{min})/2
$$
\n(41)

Step 5:

Find the time period for inverter leg switches,

$$
T_{ga} = T_{as} + T_{offset} \tag{42}
$$

$$
T_{gb} = T_{bs} + T_{offset} \tag{43}
$$

$$
T_{gc} = T_{cs} + T_{offset} \tag{44}
$$

#### **5. Simulation and Results**

The simulation results of the SPWM and SVPWM in five level cascaded H-bridge inverter circuits by using MATLAB is following below and wave forms are in works space model.

#### **Sector Identification of SVPWM:**

 The three phase sine waves with 120 degree phase shift are converted to two phase  $\alpha\beta$  .that transformation circuit is developed in the following mat lab software.

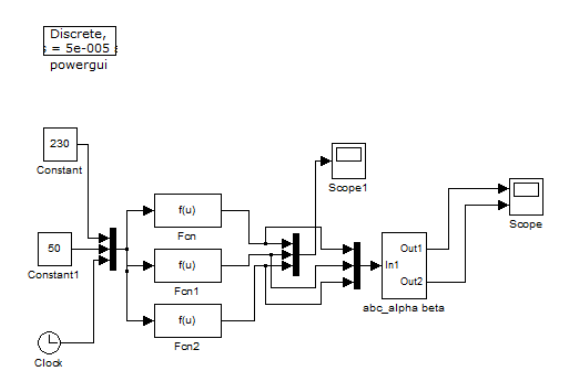

Figure 3.  $3\varphi$  to  $2\varphi$  transformation.

The reference vector moving around all sectors that create an angle $\theta$ , that compare with each sectors having 60 degree angle [8]. That Simulink model is following below.

133

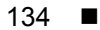

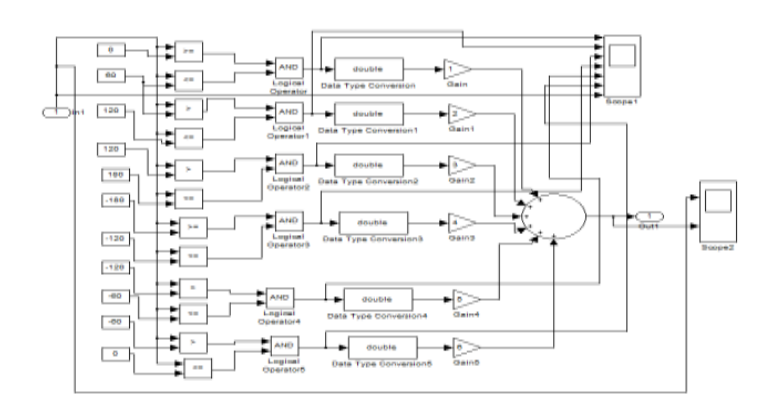

Figure 4. Sector Selection model.

The overall Simulink model of sector identification SVPWM method with three phase five level cascade h-bridge inverter is proceeded below.

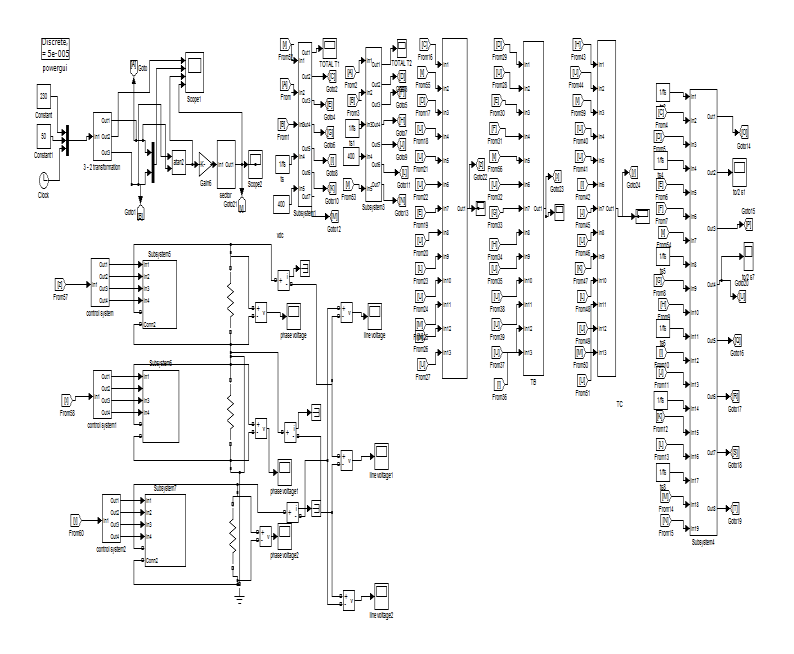

Figure 5. The overall Simulink model of sector identification SVPWM method.

The  $V_a, V_b, V_c$  sine wave with 120 degree phase shift is converted to two phase wave form ( $\alpha\beta$ ) that is 90 degree phase shift each other when  $\alpha$  is 0 degree  $\beta$  is 90°.

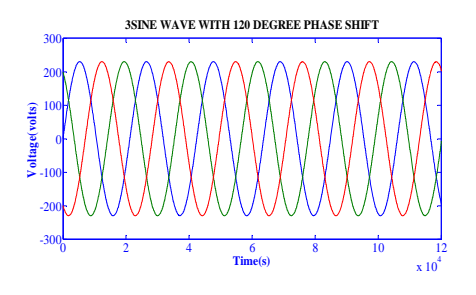

Figure 6.  $3\varphi$  sine waves with 120° phase shift

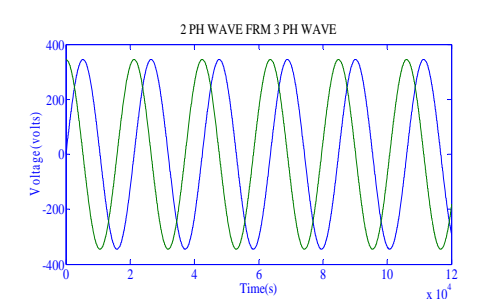

Figure 7.  $2\varphi$  sine waves with 90° phase shift.

The angle  $\theta$  wave form will be triangular wave. The sector selection wave is 6 step wave that is given below.

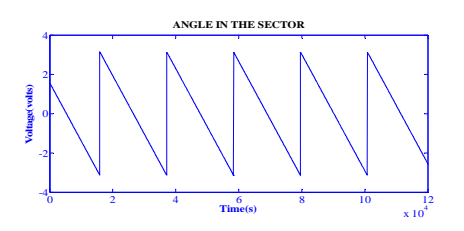

Figure 8. The triangle wave of an angle.

Then after sector selection, the  $T_A$ ,  $T_B$ ,  $T_C$  values are getting like a modulating waveform. That compared with the four carrier wave. That is given to the five level cascaded inverter.

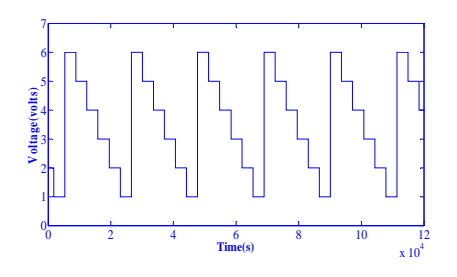

Figure 9. Stepped wave of the sectors.

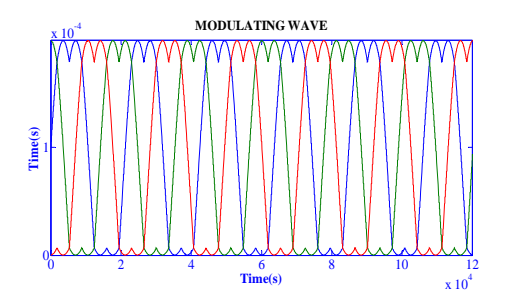

Figure 10.  $3\varphi$  modulating SV wave.

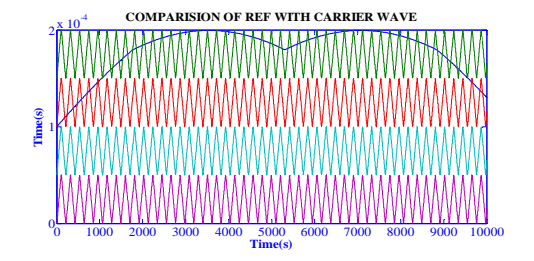

Figure 11. Triangular with ref wave.

The combined 3 phase wave forms are following Figure 12 is the phase voltage and Figure13 is the line voltage.

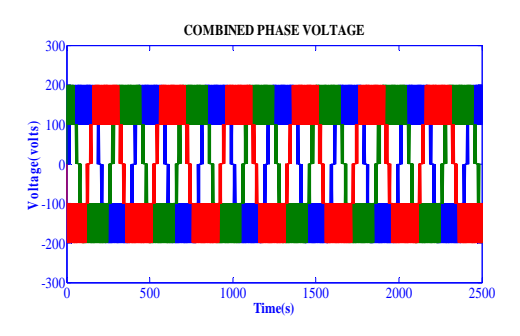

Figure 12. Phase voltage for 5level inverter

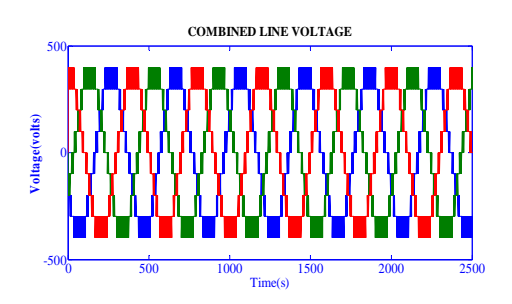

Figure 13. Line voltage for five level inverter.

#### **Sampled Reference Frame Algorithm**

The three phase  $V_a$ ,  $V_b$ ,  $V_c$  converted to  $T_{as}$ ,  $T_{bs}$ ,  $T_{cs}$ [7]. From that the maximum and minimum values of  $T_{as,T_{bs},T_{cs}}$  are used to find the  $T_{offset}$  .that model is following below.

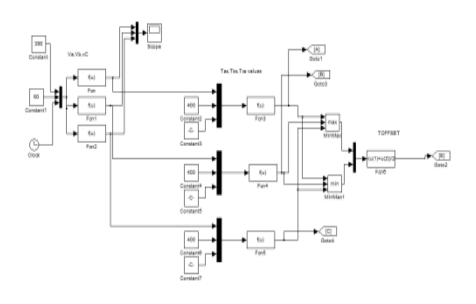

Figure 14. Circuit of Finding Offset Value .

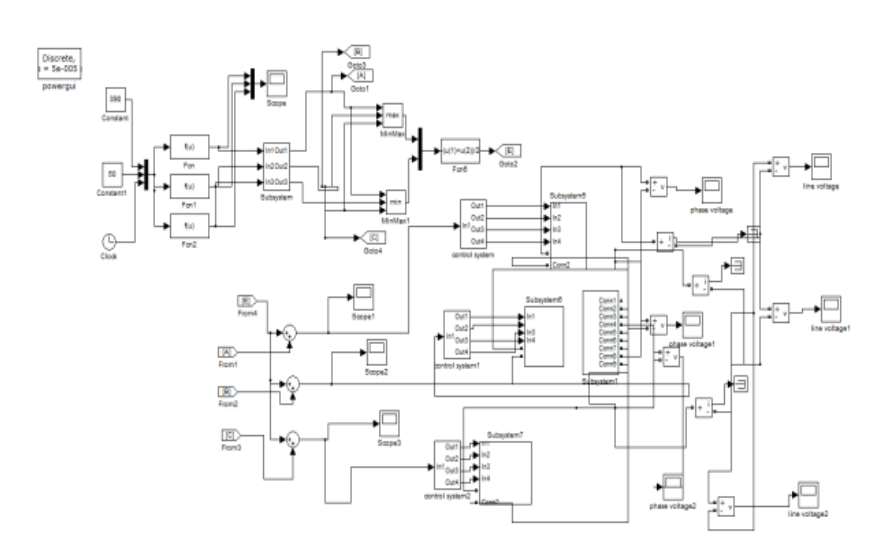

Figure 15. The overall circuit model of sampled reference

The overall circuit model of sampled reference frame is given above. The modulating wave is compared to the carrier. Then that is given to five level inverter the three phase  $V_a$ ,  $V_b$ ,  $V_c$ and  $T_{as}T_{bs}T_{cs}$  are shown by Figure16 and Figure17.

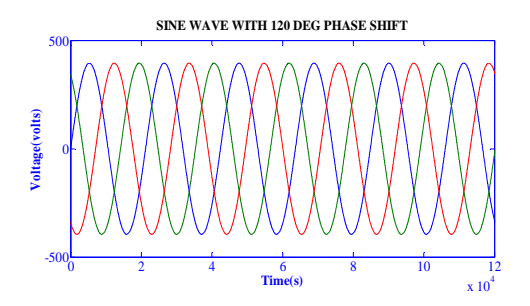

Figure 16. 3φsine wave with 120˚phase shift.

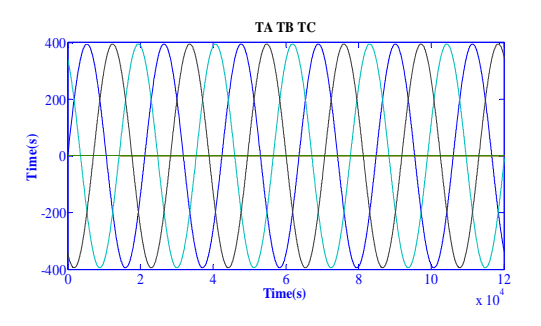

Figure 17.  $T_{as}T_{bs}T_{cs}$  Wave with 120° phase shift.

Then, the  $T_{max}$  and  $T_{min}$  from  $T_{as}T_{bs}T_{cs}$  is given. The  $T_{offset}$  wave is like a triangular wave form, is converted to modulating wave. That shown in Figure 18, Figure 19, and Figure 20.

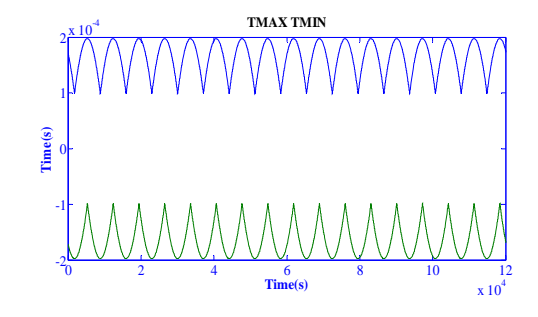

Figure 18.  $T_{max}$  And  $T_{min}$  wave.

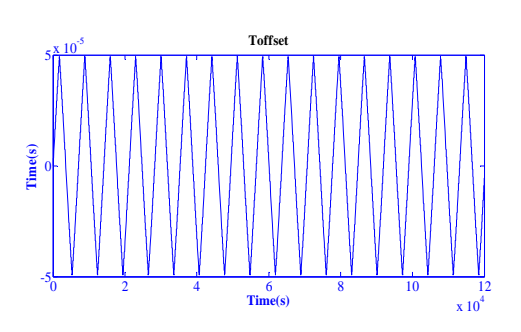

Figure 19. Triangular wave of offset.

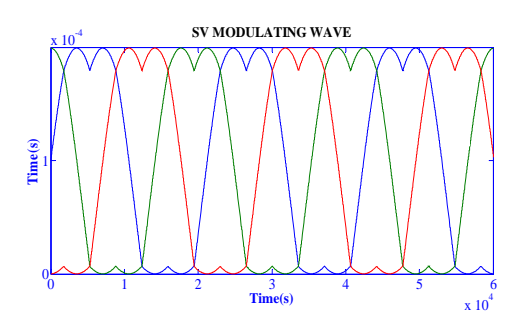

Figure 20. 3 φ modulating SV wave

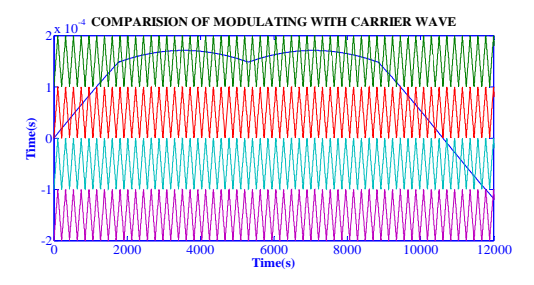

Figure 21. Triangular wave with reference wave.

The following is the combined three phase wave of phase and line voltage of Five Level Inverter. That is given in Figure 22 and Figure 23.

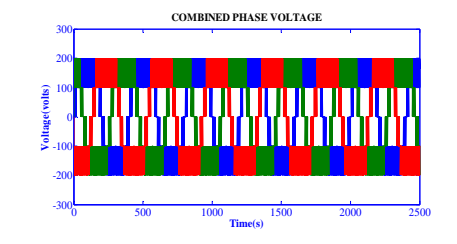

Figure 22. Phase voltage for five level inverter

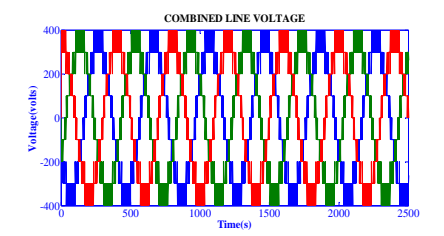

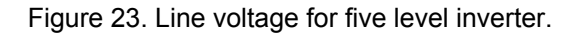

Compared to sector identification the sampled reference frame SVPWM having low THD level that will be given in the following.

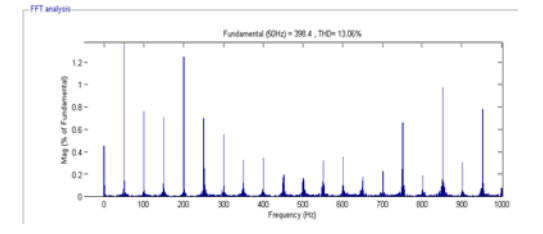

Figure 24. THD LEVEL for line voltage (sector identification)

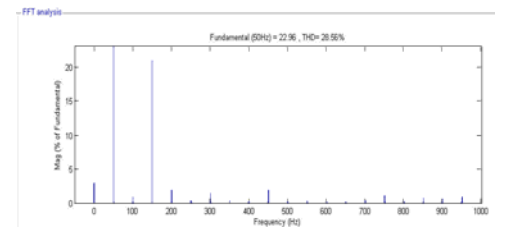

Figure 25. THD LEVEL for line current (sector identification)

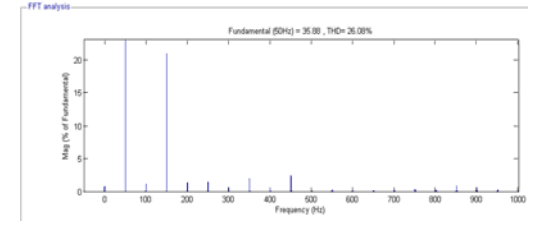

Figure 26. THD LEVEL for line voltage (sampled reference frame)

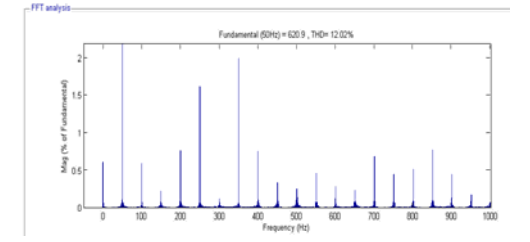

Figure 27. THD LEVEL for line current (sampled reference frame)

The sector identification line current THD is 28.56%.and line voltage THD is 13.06%.and then the sampled reference frame line current THD is 26.08 and line voltage THD is 12.02% without filter

# **6. Conclusion**

A space vector pulse width modulation with sector identification and sampled reference frame algorithm was presented. The SVPWM can drive the inverter gating signal from the sampled amplitudes of the reference phase voltages. In this project the five level cascade hbridge inverter has been used. This has no look up tables and less computation method and hence reduces the implementation time compared to sector identification method. Because it have no sector identification method, and also  $V_{ref}$  and angle  $\alpha\beta$  information is not needed. This results show good performance and less computation time was presented using MATLAB SIMULINK model

#### **References**

- [1] Pablo Lezana, José Rodriguez, and Diego A Oyaizu, "Cascaded Multilevel Inverter With Regeneration Capability and Reduced Number of Switches". *IEEE Trans. On Industrial Electronics*. 2008; 55(3): 1059-1066.
- [2] Adam GP, O Anaya-Lara, GM Burt, D Telford, BW Williams, and JR McDonald. "Modular multilevel inverter: pulse width modulation and capacitor balancing technique". Published in *IET Power Electronics*. 2010; 3(5): 702-715.
- [3] Mohan M Renge and Hiralal M Suryawanshi. "Three-Dimensional Space-Vector Modulation to Reduce Common-Mode Voltage for Multilevel Inverter". *IEEE Trans. On Industrial Electronics*. 2010; 57(7): 2324-2331.
- [4] Yao W, Hu H, Lu Z. Comparisons of space-vector modulation and carrier-based modulation of multilevel inverter. *IEEE Trans Ind Electron*. 2008; 23(1): 45–51.
- [5] Aneesh Mohamed AS, Anish Gopinath, and MR Baiju. "A Simple Space Vector PWM Generation Scheme for Any General n-Level Inverter". *IEEE Trans. On Industrial Electronics*. 2009; 56(5): 1649- 1656.
- [6] Karthikeyan, R, Dr Chenthur, Pandian S. "*An algorithm for minimizing THD in multi level inverters with space vector modulation*". 2011; 3(5): 3915-3921.
- [7] Kanchan RS, Baiju MR, Mohapatra KK, Joseph PP, Gopakumar K. *Space-vector PWM signals generation for multilevel inverters using only the sampled amplitudes of reference phase voltages*. Proc Ind Elect Eng Elect Power Appl. 2005; 152(2): 297–309.
- [8] Anish Gopinath, aneesh Mohamed AS, and MR baiju. Member IEEE "Fractal based space vector PWM for multi level inverters-A novel approach". *IEEE transactions on industrial electronics*. 2009; 56(4).
- [9] Dorin O Neacsu. "Space Vector Modulation –An Introduction". Tutorial at IECONI: The 27th *Annual Conference of the IEEE Industrial Electronics Society*. 2001.
- [10] Mahmoud Gaballah\*, Mohammed. "Low cost digital signal generation for driving space vectorPWM inverter". El-Bardini Dept. of Industrial Electronics & Control Engineering, Faculty of Electronic Engineering, Minufiya University, Menouf 32852, Egypt Received 26 September 2011; revised 25 January 2013; accepted 9 February 2013.